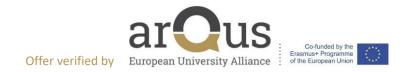

## Internship offer

| Company Information                  |                                                                                                    |
|--------------------------------------|----------------------------------------------------------------------------------------------------|
| Name of the hosting organization (*) | Rozes srl                                                                                                    |
| Company Description                  | We develop AI algorithms to analyse balance sheets and related company's risk                                                                              |
| Company email address                | info@rozes.it                                                                                                    |
| Company full address – Country (*)   | Via Tiepolo 67/A, 35129 Padova (PD), Italy                                                                                                    |
| Company website (*)                  | www.rozes.it                                                                                                    |
| Contact Person - Name and mail       | Jacopo Berti jacopo@rozes.it                                                                                                    |
| Number of employees (*)              | 10                                                                                                    |
| Your organization is a Start Up? (*) | Yes                                                                                                    |
| Role Information                     |                                                                                                    |
| Title of the offer (*)               | Support to the scientific team in the development of artificial intelligence algorithms to analyze the financial statements of Italian companies           |
| Link to the source (*)               | https://careers.unipd.it/it/#/portale/stage-<br>italia/offerte/ricerca/visualizza/764788 (For UNIPD students only)                                         |
| Role (*)                             | Internship                                                                                                    |
| Industry (*)                         | IT                                                                                                    |
| Functional Area (*)                  | AI                                                                                                    |
| Location (*)                         | Padova - Italy                                                                                                    |
| Main duties (*)                      | <ul> <li>Applications of AI tools to study the economic and financial trends of companies</li> <li>Data collection</li> <li>Database management</li> </ul> |
| What the intern will learn (*)       | Analyse balance sheets and detect related risks, python & Al basic knowledge                                                                               |
| Further information                  | -                                                                                                    |
|                                      |                                                                                                    |
| Duration (*)                         | 6 months                                                                                                    |
| Working hours (*)                    | 6                                                                                                    |
| Start Date (*)                       | 1 <sup>st</sup> February                                                                                                    |
| Apply by (*)                         | -                                                                                                    |

| Date of publication (*)                      | 14/01/2022                             |
|----------------------------------------------|----------------------------------------|
| Deadline of publication (*)                  | 14/04/2022                             |
| Training bursary (*)                         | No                                     |
|                                              |                                        |
| Candidate Category (*)                       | Student                                |
| Level of Education (*): (BA/MA/PhD/Other)    | Bachelor degree                        |
| Field of Education (*)                       | Economy                                |
| Willing to host person with disabilities (*) | Yes                                    |
| Language Skills (*)                          | English B2                             |
|                                              | Italian is a plus                      |
| Digital Skills                               |                                        |
| Other skills requested                       |                                        |
|                                              |                                        |
| Information for Application (*)              | Send your application to info@rozes.it |
| (1) 1 1                                      |                                        |

- (\*) Mandatory Fields
- (\*) Mandatory fields In Arqus colour: Fields that go visible on the website. The URLs in brown don't go visible.